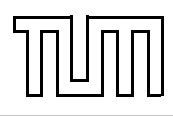

# Übung zur Vorlesung Einführung in die Informatik 2 für Ingenieure (MSE) Alexander van Renen (renen@in.tum.de) <http://db.in.tum.de/teaching/ss16/ei2/>

## Blatt Nr. 5

Dieses Blatt wird am Montag, den 23. Mai 2016 besprochen.

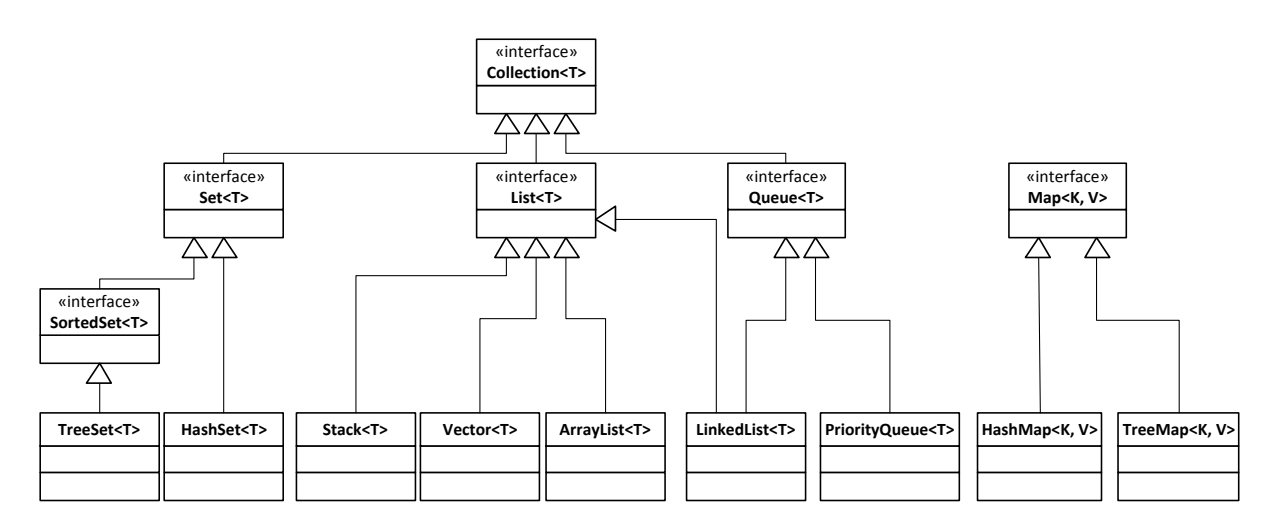

Abbildung 1: Ausschnitt aus dem Java Collections Framework (JCF)

#### Aufgabe 1: Java Collection Framework (JCF)

Das Java Collections Framework stellt viele häufig benötigte Datenstrukturen zur Verfügung, so dass Sie das Rad nicht neu erfinden müssen. Sie finden eine gute Einführung zu den Collections unter <http://docs.oracle.com/javase/tutorial/collections/>. In dieser Aufgabe geht es darum für verschiedene Anwendungsbeispiele jeweils die richtige Datenstruktur auszuwählen.

In dieser Aufgabe geht es um die Verwaltung von Filmen.[1](#page-0-0) Auf der Webseite zur Vorlesung finden Sie vorbereitete Dateien. Sie sollen jeweils die effizienteste Datenstruktur wählen, wobei wir uns auf PriorityQueue, HashMap, TreeMap und ArrayList beschränken. Begründen Sie, welche Datenstruktur Sie gewählt haben und welche Nachteile die anderen gehabt hätten.

- a) Die zu implementierende Klasse MovieRangeSearch soll Filme nach ihrem Erscheinungsjahr verwalten. Die Methode getMoviesBetweenYears(int fromYear, int toYear) soll alle Filme zurückgeben, die in einem bestimmten Zeitraum erschienen sind.
- b) Die Klasse MovieTitleSearch verwaltet Filme nach ihrem Namen. Dabei gibt die Methode getMovieWithTitle(String title) den Film mit dem angegebenem Titel zurück.

<span id="page-0-0"></span><sup>&</sup>lt;sup>1</sup>Basierend auf der Liste der Top 250 Filme von imdb.com: <http://www.imdb.com/chart/top>

- c) Die Klasse MovieVoteSearch verwaltet Filme nach abgegebenen Bewertungen. Dabei soll die Methode getMovieWithFewestVotes() den Film mit den wenigsten Stimmen zurückgeben.
- d) Die Klasse MovieRankSearch verwaltet Filme anhand ihrer Platzierung in der Top 250 Liste von IMDB. Die Methode getMovieForRank(int rank) gibt für eine Position den Film zurück.

### Aufgabe 2: Generics

In dieser Aufgabe wollen wir einen generischen binären Suchbaum implementieren. Falls Sie sich noch unsicher mit Generics fühlen, können sie zunächst einen binären Suchbaum implementieren der lediglich Integer unterstützt und diesen dann in einem zweitern Schritt erweitern. Testen Sie Ihre Implmentierung in jedem Fall mit geeigeneten Beispielen.

- 1. Implementieren Sie einen binären Suchbaum,[2](#page-1-0) der beliebige Elemente enthalten kann. Jeder Knoten sollte je einen Zeiger auf das linke und das rechte Kind haben. Der Baum sollte Methoden zum Einfügen und Suchen von Elementen anbieten. Wenn Sie eine Herausforderung suchen, können Sie auch noch Löschen implementieren.
- 2. Welches Problem gibt es, wenn man nacheinander die Zahlen 1, 2, 3, ..., 1.000.000 in aufsteigender Reihenfolge einfügt?

#### Aufgabe 3: For Each Loops

Das folgende Programm soll alle Primzahlen im Intervall [0, 10.000] bestimmen.[3](#page-1-1) Leider wirft das Programm bei der Ausführung eine Exception. Wo und warum? Was ist eine mögliche Lösung?

```
_1 import java. util. ArrayList;
2
3 public class Eratosthenes {
4
\vert public static void main (String \vert args) {
6 | \frac{1}{2} zahlen 2..10000 einfuegen
\tau ArrayList <Integer > list = new ArrayList <Integer > ();
8 for (int i = 2; i <= 10000; i++) {
9 \mid list . add (i);
10 }
_{11} for (Integer zahl : list) {
\frac{1}{2} // Probiere alle vorherigen Primzahlen als Teiler
\begin{array}{c|c|c|c} \hline \text{13} & \text{for (Integer their : list)} \end{array}\frac{1}{14} // Wenn der zu pruefende Teiler schon groesser als
\frac{15}{15} // die Quadratwurzel ist, muss es eine Primzahl sein
_{16} if (teiler > Math.sqrt(zahl)) break;
\frac{17}{17} // Zahlen mit Teiler sind keine Primzahlen und
\frac{18}{18} // werden daher hier entfernt
_{19} if (zahl % teiler = 0) {
20 \mid list . remove (zahl);
_{21} break;
```
<span id="page-1-1"></span><span id="page-1-0"></span> ${}^{2}$ Falls Ihnen entfallen ist, was ein Binärbaum ist: [http://de.wikipedia.org/wiki/Binärer\\_Suchbaum](http://de.wikipedia.org/wiki/Bin%C3%A4rer_Suchbaum)  $3$ Basierend auf dem Sieb des Eratosthenes: [http://de.wikipedia.org/wiki/Sieb\\_des\\_Eratosthenes](http://de.wikipedia.org/wiki/Sieb_des_Eratosthenes)

 $\big\}$ 22  $\}$ 23 24 **25** 26  $\overline{27}$  $\big\}$ 28  $\}$  $^{29}$